## **Itineraris formatius SDE 2019**

## Màrqueting i promoció a internet (I2)

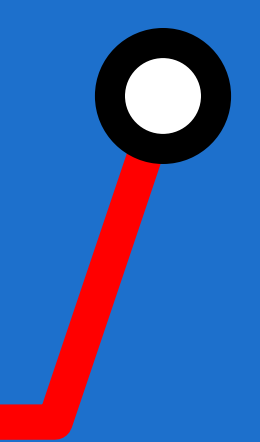

#itinerarisSDE #sdeicec

Wifi:

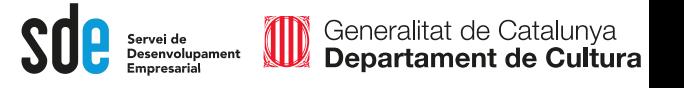

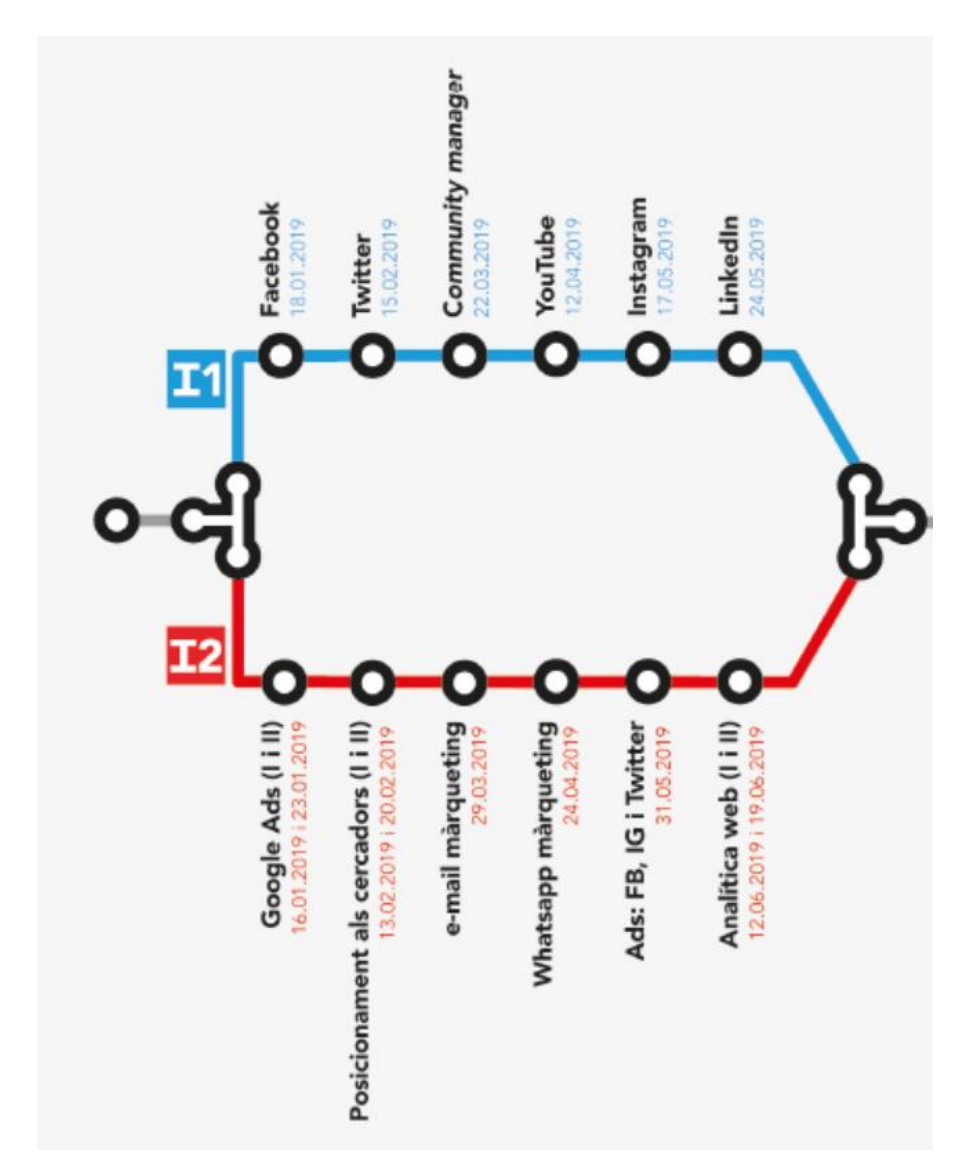

#### Posicionament orgànic als cercadors  $(SEO)$

Aprèn les tècniques que fan servir els professionals del SEO per aparèixer en qualsevol cercador i en qualsevol país del món.

En aquest seminari establirem les bases per a la creació d'una estratègia de posicionament natural i orgànic (SEO) als cercadors des del punt de l vista d'una empresa cultural que vol fer accions a escala local o internacional. Descobrirem els cercadora més importants per països i les tècniques. que hem de sequir per planificar, configurar i ferel sequiment d'una estratègia de posicionament.

Part I: L'estratègia del SEO. Organització de noms de dominis i idiomes, benchmarking, selecció de paraules clau i els passos necessaris per arribar a posicionar-se.

Part II: La tècnica del SEO. Pràctica del SEO-on-page i off-page, l'aplicació dels continguts, l'autoritat i els rànquings. Com mantenir el SEO al llarg del temps

## **Posicionament orgànic als cercadors (SEO)**

*Part II: La tàctica del SEO*

#### **Víctor de Francisco**

**vdf@reexporta.com @victordf**

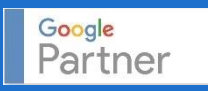

**#itinerarisSDE #sdeicec**

Wifi:

### PART II

6. Passos necessaris per arribar a posicionar-se; les aranyes (spiders) i **la indexació**. Punts bàsics conceptuals i tecnològics, així com les eines d'indexació bàsiques que ajuden en aquesta tasca.

7. Les tècniques del SEO amb els fragments enriquits.

8. La importància de la rellevància dels continguts: la densitat i la prominència. Com redactar continguts pensant en el SEO. Aplicació de l'estratègia de paraules clau per idiomes i països.

9. L'autoritat i els rànquings: entendre el funcionament dels algoritmes dels cercadors i què els diferencia.

10. Analítica web per controlar el posicionament. Creació d'un tauler de control SEO d'aplicació immediata.

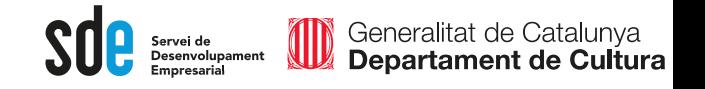

## Heu fet els deures?  $\odot$ :

Analitzar amb Woorrank la vostra web, i portar informe imprès o en PDF:

<https://www.woorank.com/es>

Tenir accés al *Google Search Console* (Webmastertools) de la vostra web:

<https://www.google.com/webmasters/tools>

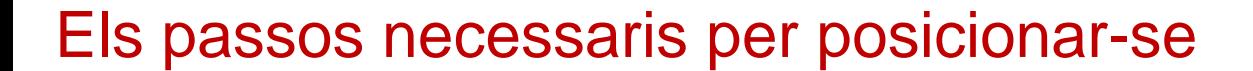

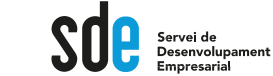

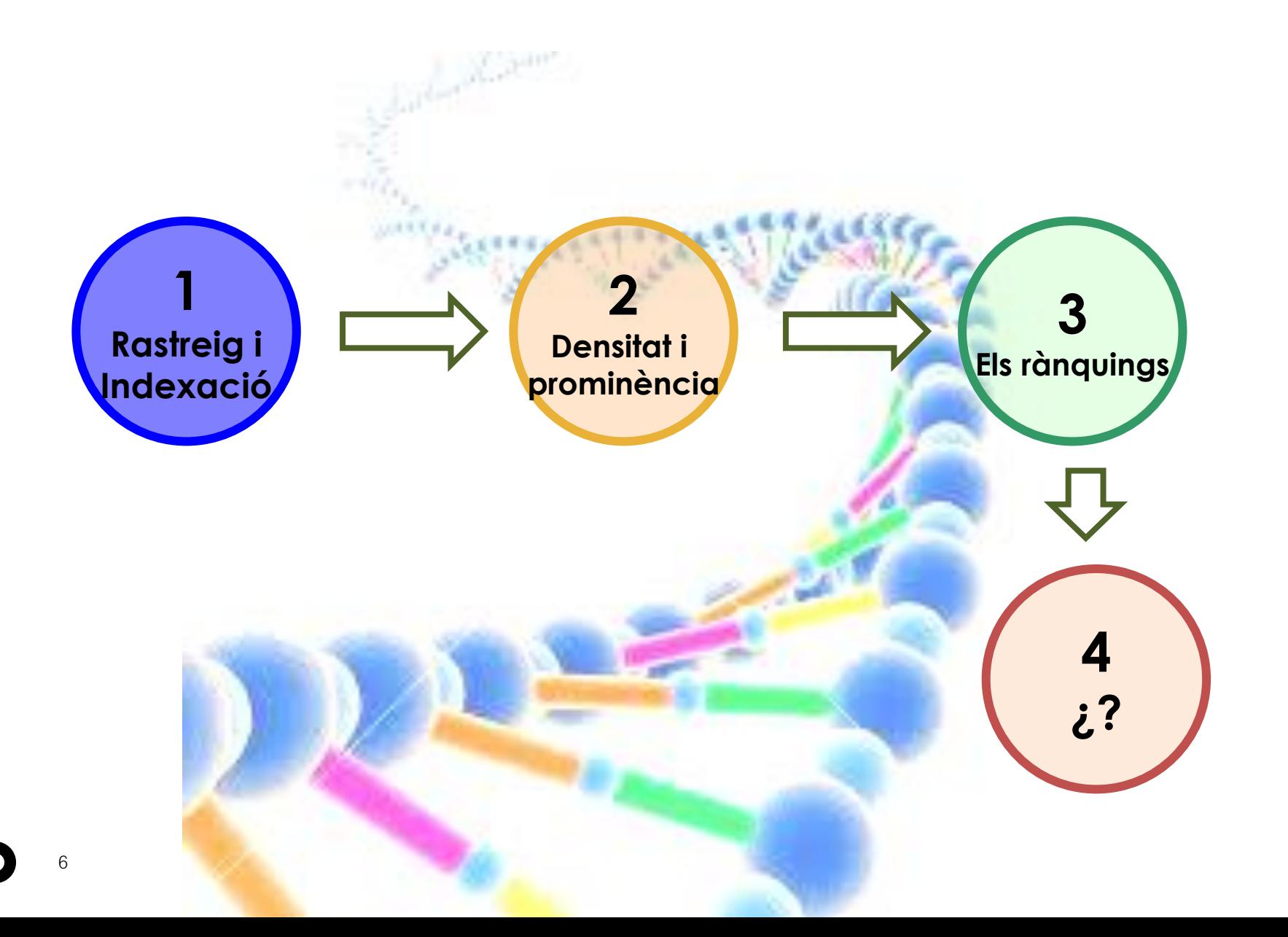

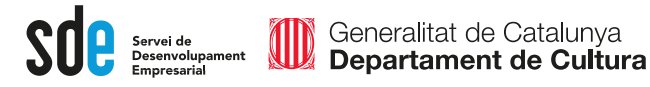

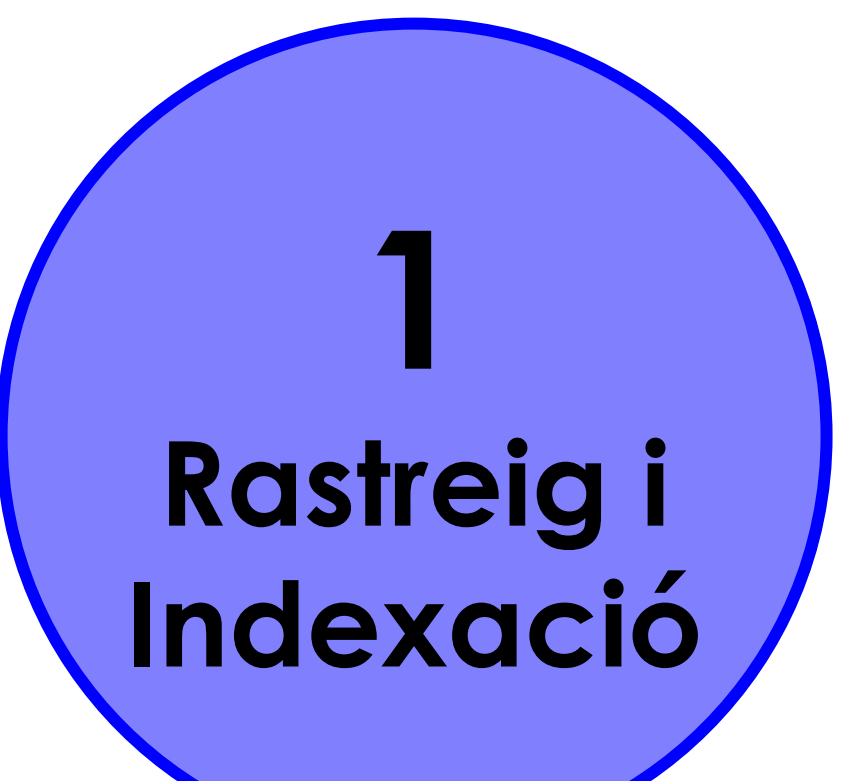

El protocol d'exclusió de robots (Exclusion Robots txt Robots Protocol) o **robots.txt** és un arxiu creat pels administradors web per donar instruccions als robots (normalment els robots dels cercadors) de com rastrejar i indexar un lloc web.

User-agent: Googlebot-Mobile Allow:  $/m/$ Disallow: /

User-agent: Googlebot Disallow: /m/

User-agent: \*

Allow: /londres-2012/module/parrilla/dias/

Allow: /londres-2012/module/parrilla/deportes/

Disallow: /buscadorWeb

## Meta NoIndex

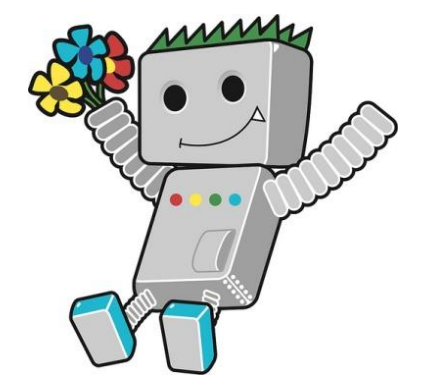

Generalitat de Catalunya Departament de Cultura

8

 $\textcolor{red}{\textbf{S}}\textcolor{red}{\textbf{0}}\textcolor{red}{\textbf{P}}\textcolor{red}{\text{Servei de}\text{Dessenvolupament}\text{}}$ Generalitat de Catalunya<br>**Departament de Cultura** W

#### Indexar - Indexing

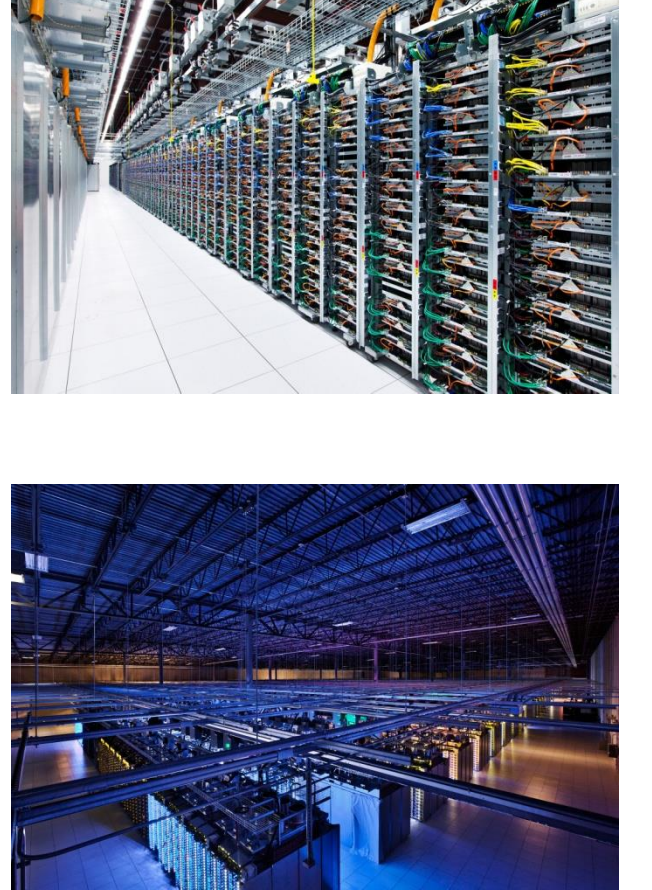

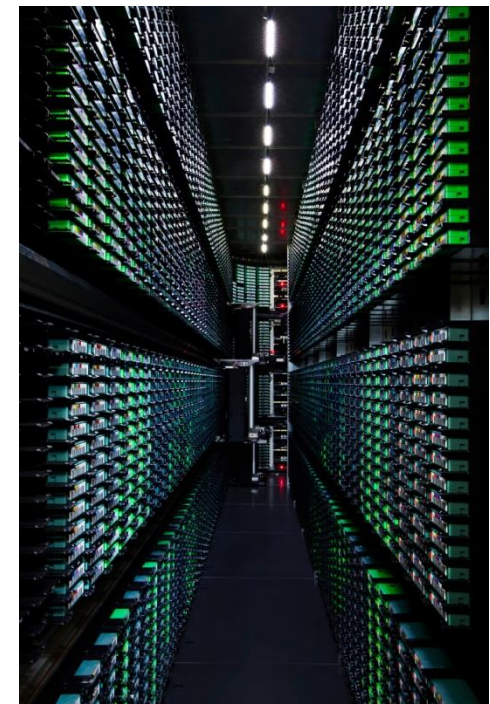

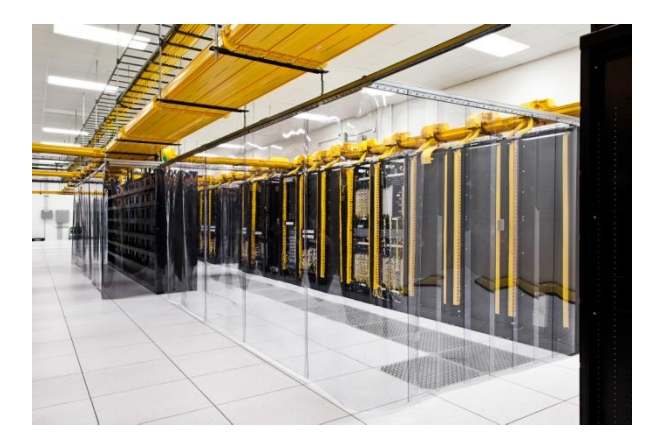

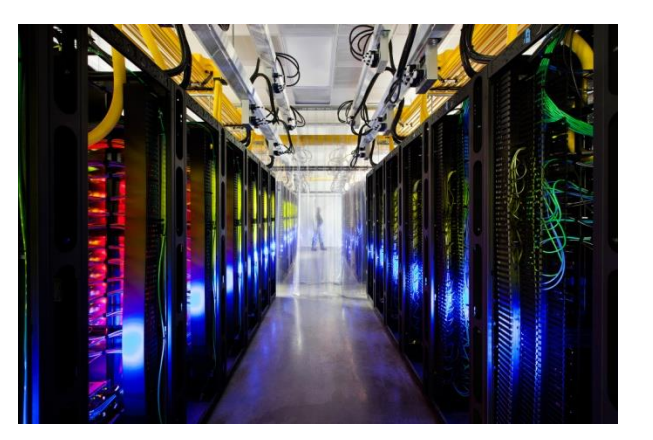

Els cercadors troben totes les

planes del meu web?

Les aranyes entren pels enllaços, i no accedeixen bé per:

- Javascripts
- Flash
- Pop Up's
- Botons
- **Imatges**

**Feu un:** 

**site:lamevaempresa.com**

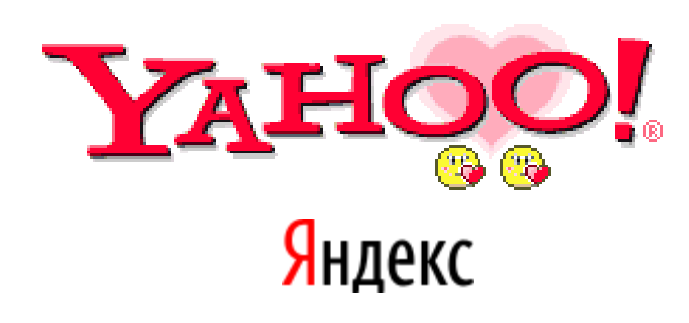

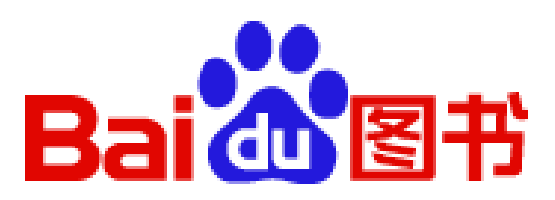

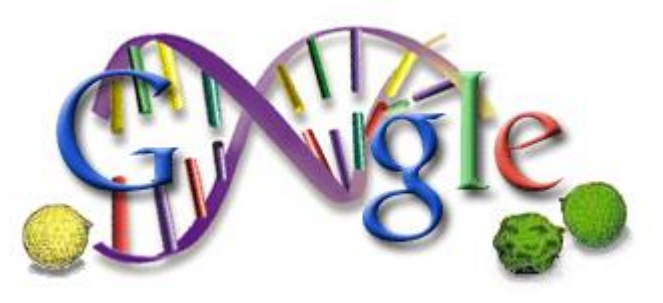

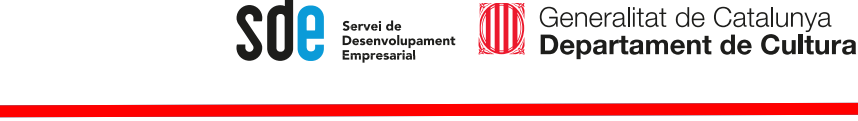

Cóm arriben els robots a la meva plana?

1. O fem servir les eines d'indexació dels cercadors

**<http://www.google.com/webmasters/>**

2. O bé arriba a la nostra web a través d'un enllaç a una altra web.

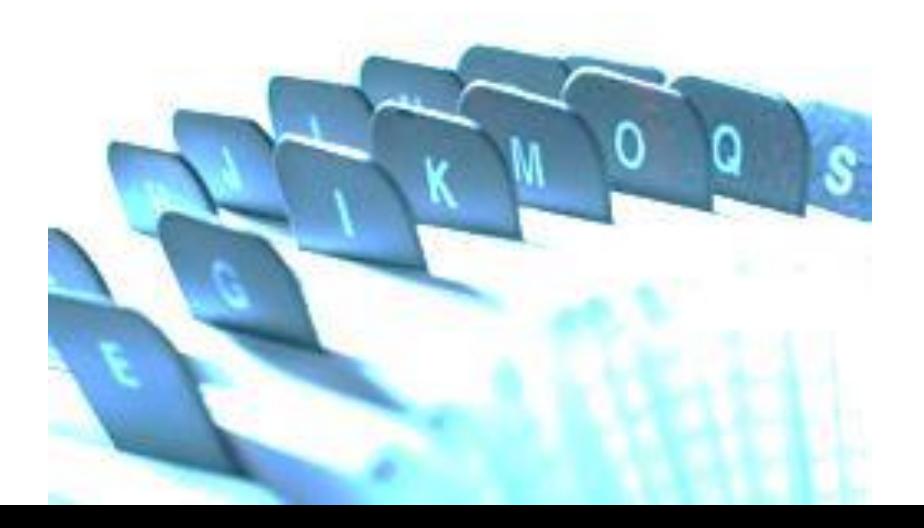

Generalitat de Catalunya<br>**Departament de Cultura** O Servei de<br>Desenvolupament<br>Empresarial

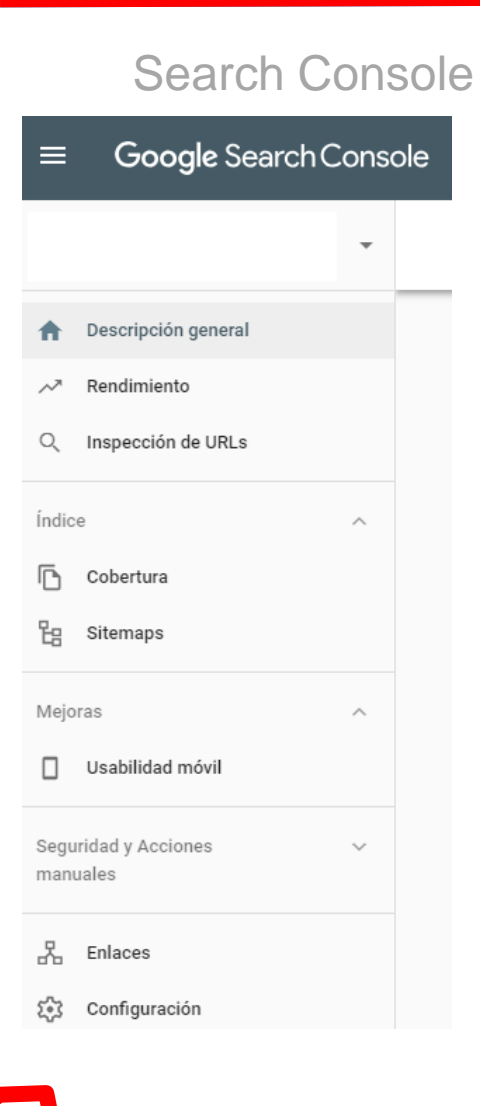

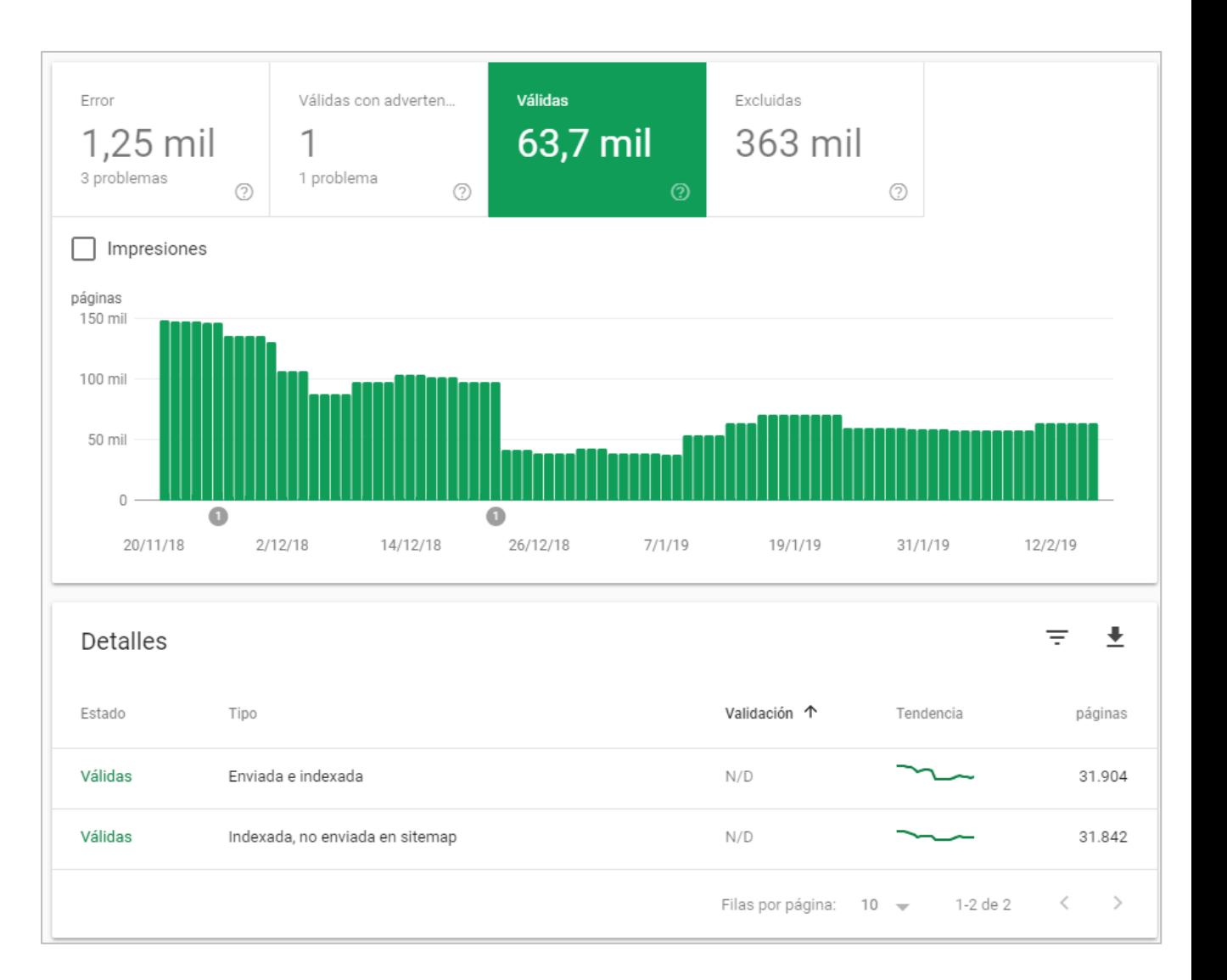

Generalitat de Catalunya<br>**Departament de Cultura** IID Servei de<br>Desenvolupament<br>Empresarial

#### No totes les planes s'indexen

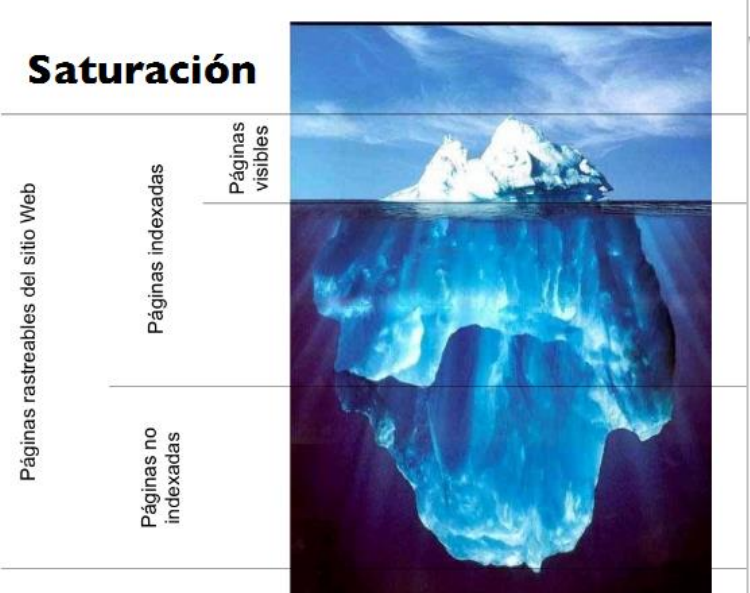

#### Cobertura Válidas Excluidas Error Válidas con adverten... 63,7 mil 363 mil 1,25 mil 1 3 problemas 1 problema  $\circledcirc$  $(?)$  $\Box$  Impresiones páginas 600 mil 400 mil 200 mil  $\cap$  $\bullet$  $\bullet$ 20/11/18  $2/12/18$ 14/12/18 26/12/18  $7/1/19$ 19/1/19  $31/1/19$ 12/2/19

#### Ξ 士 Detalles Validación 个 Estado Tipo Tendencia páginas Excluidas Página con redirección  $N/D$ 108.456 105.855 Excluidas Rastreada: actualmente sin indexar  $N/D$ 74.862 Excluidas Duplicada: la URL enviada no se ha seleccionado como  $N/D$ canónica  $\mathsf{N}/\mathsf{D}$ 32.066 Excluidas Duplicada: el usuario no ha indicado ninguna versión

OD Generalitat de Catalunya Departament de Cultura

Servei de<br>Desenvolupament<br>Empresarial

#### **Search Console**

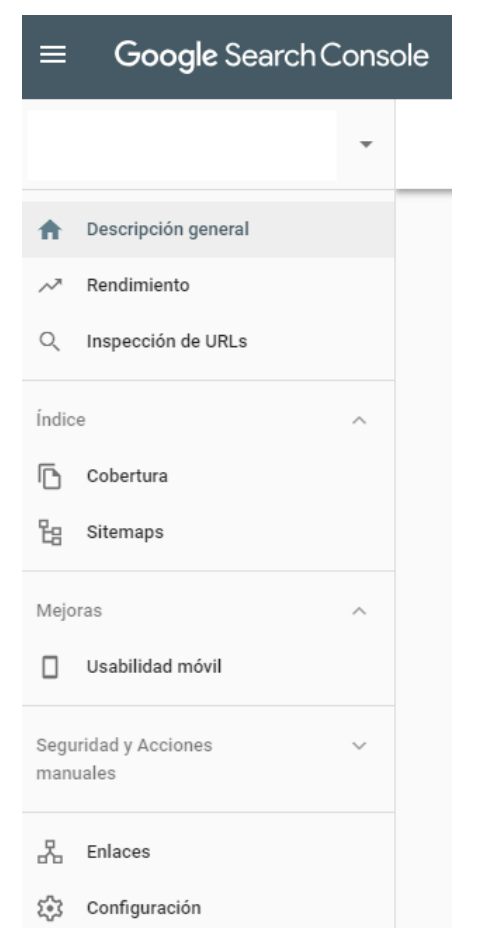

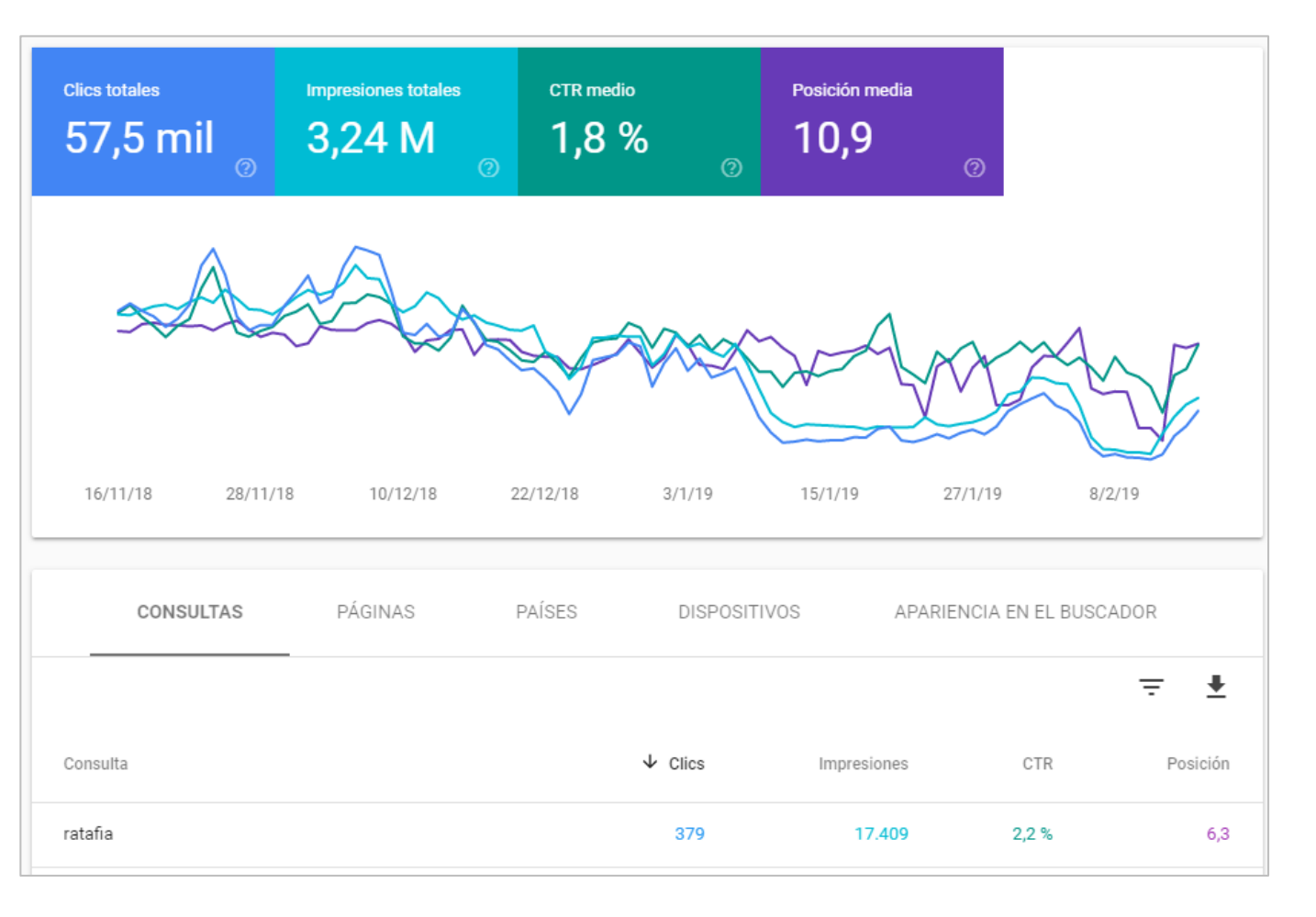

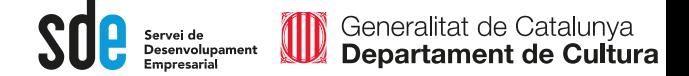

Tecnologies amigables als cercadors

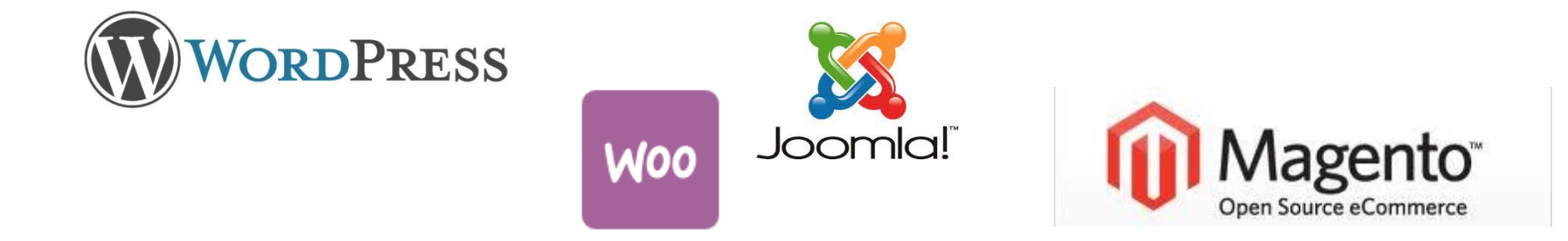

https://es.wordpress.org/plugins/

https://wordpress.org/plugins/wordpress-seo/

https://addons.prestashop.com

https://extensions.joomla.org/

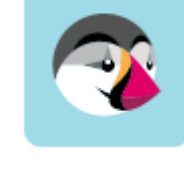

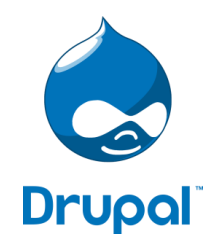

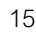

Un sitemap és un arxiu en format .xml amb un llistat de totes les diferents pàgines que es troben en un lloc web, amb algunes instruccions detallades per als motors de recerca, de com tractar a cada enllaç, per exemple, l'estimació de temps de visita, freqüència de canvis, prioritat, etc.

Generalitat de Catalunya<br>**Departament de Cultura** 

Servei de<br>Desenvolupament

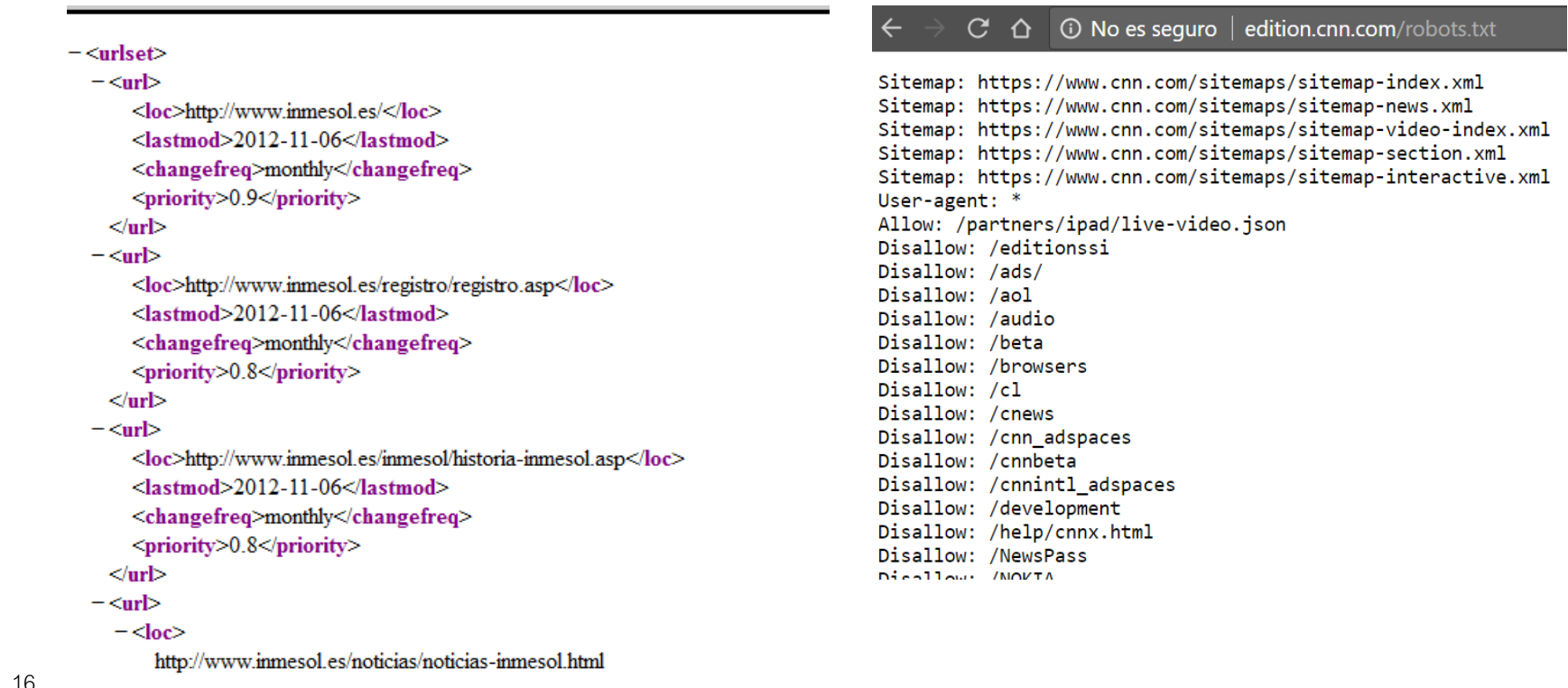

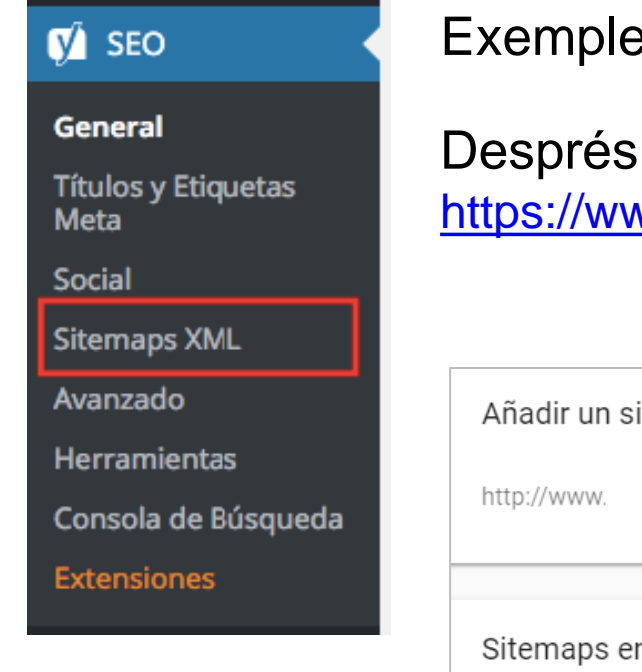

ede generar sitemap en Wordpress amb Yoast

donar d'alta el sitemap al Search Console: vw.google.com/webmasters/tools/sitemap-list

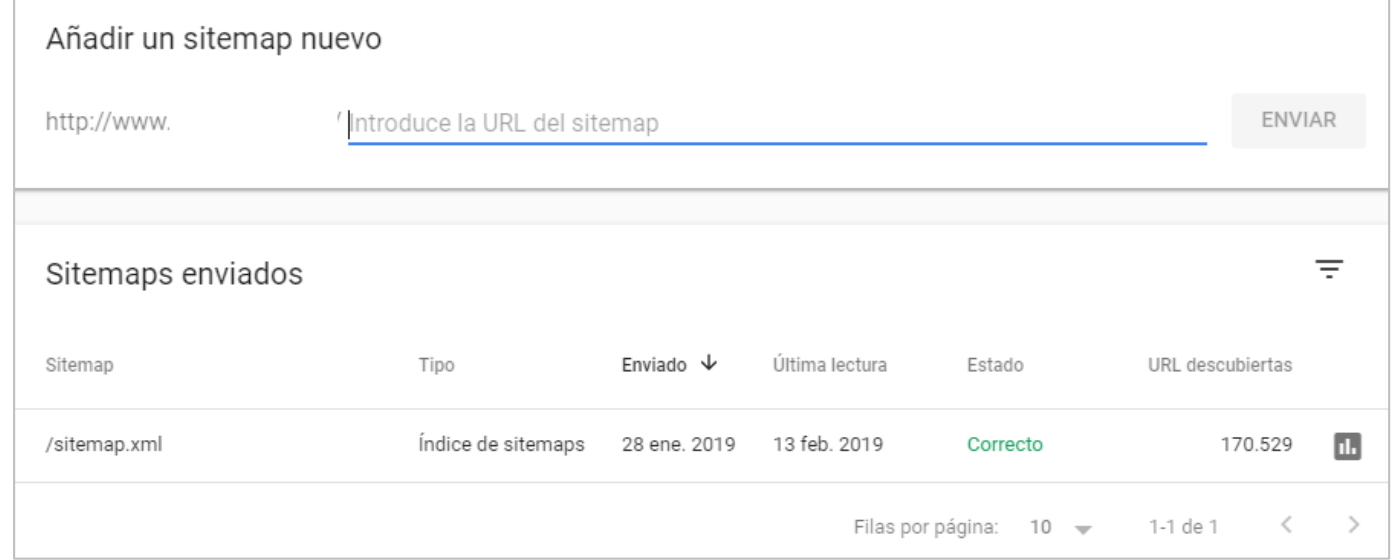

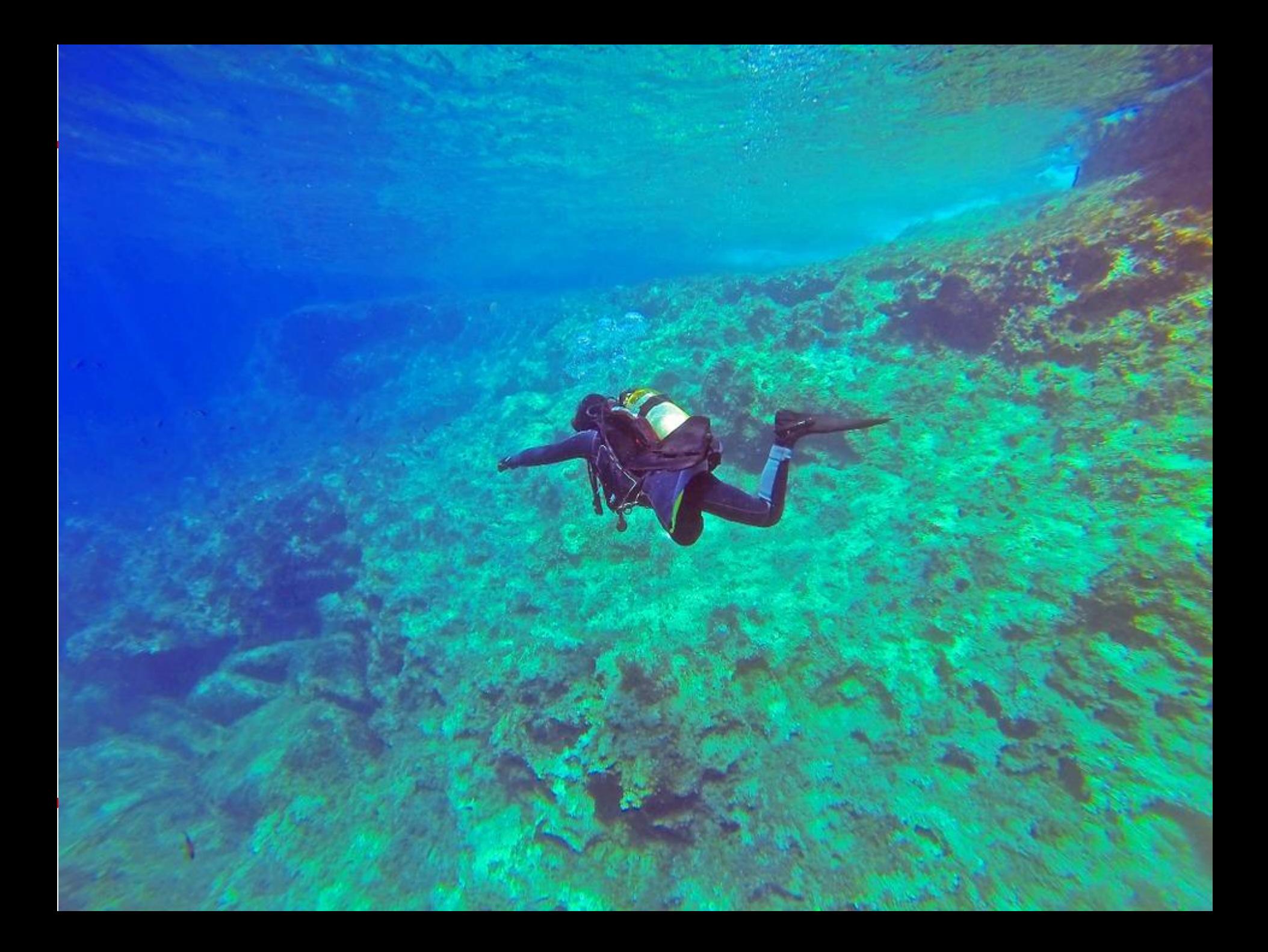

![](_page_18_Picture_1.jpeg)

![](_page_18_Picture_2.jpeg)

## Introduction to Structured Data

#### \*\*\*\*\*\*

Structured data refers to kinds of data with a high level of organization, such as information in a relational database. When information is highly structured and predictable, search engines can more easily organize and display it in creative ways. Structured data markup is a text-based organization of data that is included in a file and served from the web. It typically uses the **schema.org** vocabulary an open community effort to promote standard structured data in a variety of online applications.

Structured data markup is most easily represented in JSON-LD format, which stands for JavaScript Object Notation for Linked Data. The following is a simple JSON-LD structured data example you might use for contact information for your company:

#### Datos estructurados

ayuda a Google a entender el contenido de tu sitio, que se puede usar para mostrar fragmentos enriquecidos en los resultados de la búsqueda.

## Indexació - snippets

Generalitat de Catalunya Departament de Cultura Desenvolupament

![](_page_20_Picture_2.jpeg)

## Structured data & Rich Cards

Servei de

- - - - - - - - - -<br>Empresaria

![](_page_20_Picture_154.jpeg)

Crock-Pot

**Chicken With** 

4.5/5 ★★★★★

1601 reviews

679.2 calories

 $\triangleleft$ 

4 hr 3 min

Black Beans & ...

25 min

 $\circ$ 

Generalitat de Catalunya Servei de<br>Desenvolupament Departament de Cultura

Fragments enriquits: plug-ins

### **WordPress**

- Yoast SEO (Alguns marcatges automàtics)
- All in One Schema Rich Snippets (Molts marcatges semi automàtics)
- Schema Creator by Raven (ideal per codi manual)
- Schema Pro (El top, de pagament)

**Joomla**

• J4Schema

## **Drupal**

Schema.org

## **Magento**

**MSemantic** 

23

**SO** 6

Exemple de All in One Schema Rich Snippets

![](_page_22_Picture_33.jpeg)

![](_page_23_Picture_2.jpeg)

#### Asistente de marcado de datos estructurados

![](_page_23_Picture_26.jpeg)

#### https://www.google.com/webmasters/markup-helper/u/0/?hl=es

Google Asistente de marcado de datos estructurad Introducir la página **Etiquetar los datos** Visualizar el HTML ΰ. Ayuda **CREAR HTML > English** · Inicia sessió Castellano MAC<br>BA **Newsletter** Elementos de datos (1) **Entrades** Evento 2 Akram Zaatari Nombre: Exposicions > Exposicions Visita  $\bullet$  07 abr  $\overline{\mathsf{x}}$ Fecha de inicio: **EXPOSICIÓ Exposicions** Año: obligatorio Ubicación - En itinerància **AKRAM ZAATARI** - 07 abr. Nombre: - Anteriors - CONTRA LA FOTOGRAFIA. HISTÒRIA set. Dirección **ANOTADA DE L'ARAB IMAGE FOUNDATION** - MACBA al món Dirección postal: Localidad/Ciudad: Programa d'Estudis **SAFETY FILM** Región/Estado: Independents País: **Activitats** Código postal: Imagen: Educació Descripción: Col·lecció URL: Arxiu i Biblioteca Artista: **Publicacions** Oferta Precio: Planifica la visita  $8+$  $\bullet$  $\boldsymbol{y}$  $\bullet$  $\overline{\phantom{a}}$ ..

Generalitat de Catalunya<br>**Departament de Cultura** 

ID

Servei de<br>Desenvolupament - - - - - - - - - -<br>Empresarial

 $\leftarrow$ 

Generalitat de Catalunya<br>**Departament de Cultura**  $\textcolor{red}{\textcircled{\small{1}}}$ Servei de<br>Desenvolupament<br>Empresarial

 $\boldsymbol{\mathsf{\beta}}$ 

**CN** 

 $C \leftarrow \bigcirc$  e Es seguro | https://search.google.com/structured-data/testing-tool  $\rightarrow$ 

#### Google Herramienta de pruebas de datos estructurados

![](_page_25_Picture_33.jpeg)

#### **Book**

Book actions that make Google Search an entry point for discovering books and authors, enabling Search users to buy the books that they find directly from Search results.

#### **READ THE GUIDE**

![](_page_26_Picture_5.jpeg)

Servei de<br>Desenvolupament

- - - - - - - - - -<br>Empresarial

![](_page_26_Picture_6.jpeg)

#### **<https://developers.google.com/search/docs/data-types/book>**

. . . . . . . . . . .<br>. mnresarial

![](_page_27_Figure_2.jpeg)

#### **<https://developers.google.com/search/docs/data-types/event>**

#### **Music**

Displays detailed musical album or artist information in a rich result, with links to play music or perform other actions.

#### **READ THE GUIDE**

Google bruno mars unorthod a Videos **News** More -Web Images **BRUNO MARS** Unorthodox Jukebox Musical album Listen now on Spotify Release date: December 7, 2012 **Artist: Bruno Mars** People also search for: Doo-Wops & Hooligans. Unapologetic, ... Songs **Young Girls**  $3:42$ 1. Locked Out of Heaven 3:34 2 3 Gorilla  $3:25$ 

Servei de<br>Desenvolupament

- - - - - - - - - -<br>Empresarial

### **<https://developers.google.com/search/docs/data-types/music>**

#### TV y película

Muestre información detallada sobre una película o programa, con la opción de ver o comprar un episodio.

#### **LEE LA GUÍA**

![](_page_29_Picture_33.jpeg)

#### **<https://developers.google.com/search/docs/data-types/tv-movie>**

Generalitat de Catalunya Servei de<br>Desenvolupament Departament de Cultura mpresaria

#### Exemple de e-mail event registration: [https://developers.google.com/gmail/markup/reference/event](https://developers.google.com/gmail/markup/reference/event-reservation#sports_or_music_event_with_ticket)reservation#sports\_or\_music\_event\_with\_ticket

![](_page_30_Picture_3.jpeg)

#### I molts més!:

#### <https://developers.google.com/search/docs/guides/search-gallery>

![](_page_31_Picture_33.jpeg)

Generalitat de Catalunya<br>**Departament de Cultura** 

O

Servei de<br>Desenvolupament<br>Empresarial

**SO** e

Generalitat de Catalunya Servei de<br>Desenvolupament Departament de Cultura

### **Indexació mòbil AMP**

**<https://es.wordpress.org/plugins/amp/>**

**<https://developers.google.com/amp/?hl=es-419>**

#### **<https://support.google.com/webmasters/answer/6340290?hl=es>**

![](_page_32_Picture_6.jpeg)

![](_page_33_Picture_1.jpeg)

#### Bones pràctiques

#### **https://www.woorank.com/es/www/xxxxxxx.com**

![](_page_33_Picture_22.jpeg)

![](_page_34_Picture_0.jpeg)

![](_page_34_Picture_1.jpeg)

![](_page_35_Picture_1.jpeg)

![](_page_35_Picture_2.jpeg)

#### **La densitat**:

Google mira les vegades que es repeteix una paraula en el context general de la web Google mira les vegades que es repeteix una paraula a cada una de les pàgines.

#### **¿Cóm comprovar la densitat?**

**Existeixen moltes eines (keyword density) però una interpretació manual ja dona una idea.**

#### **La prominència**:

Google dóna més importància a les paraules que tercers fan servir per enllaçar la nostra web. Google dóna més importància a les paraules que ocupen certs llocs dins la pàgina web.

- Url
- Títol
- Descripció
- Capçaleres
- Nom dels enllaços
- Paraules en negreta...

![](_page_36_Picture_1.jpeg)

#### Bones pràctiques

![](_page_36_Picture_3.jpeg)

- ✓ **Única per a cada plana**
- ✓ **Redacció descriptiva**
- ✓ **Ha de contenir les paraules clau**
- ✓ **Ha de contenir entre 65-75 caràcters (mostren els cercadors)**
- ✓ **Redacció amigable per a l'usuari (atractiu)**
- ✓ **Coherent amb el contingut de la pàgina**
- ✓ **Les paraules clau al principi (esquerra) més rellevants**

![](_page_37_Picture_1.jpeg)

Bones pràctiques

## **Titles i URL's úniques**

![](_page_37_Figure_4.jpeg)

![](_page_38_Picture_1.jpeg)

Bones pràctiques

## **Descripcions úniques**

L'etiqueta description, si bé no té un alt impacte en el posicionament si afecta el CTR, ja que apareix als resultats de cerca.

- Mida voltant de 150 caràcters
- $\checkmark$  Text descriptiu i atractiu
- $\checkmark$  Contingut únic per pàgines

Libros de Psicología y Pedagogía - Psicología - Psicología social ... https://www.casadellibro.com/libros/psicologia.../psicologia/psicologia-social/1300060... ▼ Compra online los Mejores Libros de Psicología y Pedagogía - Psicología - Psicología social: más vendidos, recomendados y novedades. Envío GRATIS desde 19€ o con Casadellibro plus.

![](_page_39_Picture_1.jpeg)

Bones pràctiques

## **Capçaleres - headings**

Les etiquetes de jerarquia (header) indiquen als cercadors que seccions de paraules són les més importants dins el contingut.

- ✓ Utilitzar el H1 només 1 cop
- ✓ Utilitza paraules clau de manera esglaonada
- $\checkmark$  El title i l'H1 poden coincidir
- $\checkmark$  Poden haver-hi diversos H2...H3

<div class="tit\_libro"><h1>CUANDO EL CIELO TOCA LA TIERRA</h1></div>

![](_page_40_Picture_0.jpeg)

![](_page_40_Picture_1.jpeg)

#### **Cada cercador té els seus propis algoritmes**

Els algoritmes són secrets, l'únic que podem aconseguir són aproximacions amidant els factors que tenen en compte mitjançant la "prova i error".

![](_page_41_Picture_4.jpeg)

**<https://moz.com/learn/seo/mozrank>**

**<https://moz.com/researchtools/ose/>**

![](_page_41_Picture_7.jpeg)

![](_page_41_Picture_8.jpeg)

PageRank
$$
(p_i)
$$
 =  $\frac{q}{N} + (1-q) \sum_{p_j \in L(p_i)} PageRank(p_j)$ 

## **Els Rankings**

![](_page_42_Picture_1.jpeg)

## **MOZ**

#### **Domain-Level Link Features**

**Page-Level Link Features** 

Page-Level Keyword & Content-Based Features

**Page-Level Keyword-Agnostic Features Engagement & Traffic/Query Data Domain-Level Brand Metrics** 

**Domain-Level Keyword Usage** 

**Domain-Level Keyword-Agnostic Features** 

**Page-Level Social Metrics** 

1. Domain-Level Link Features: 8.22 / 10

Based on link/citation metrics such as quantity of links, trust, domain-level PageRank, etc.

#### 2. Page-Level Link Features: 8.19 / 10

 $\overline{\mathbf{c}}$ 

 $\frac{2}{3}$ 

 $\sigma$ 

 $8.1$ 

 $\overline{8}$ 

5

 $\overline{5}$ 

.<br>ف

5.88

57

Influence on Google's Algorithm

PageRank, trust metrics, quantity of linking root domains, links, anchor text distribution, quality/spamminess of linking sources, etc.

#### 3. Page-Level Keyword & Content-Based Features: 7.87 / 10

Content relevance scoring, on-page optimization of keyword usage, topic-modeling algorithm scores on content, content quantity/ quality/ relevance, etc.

#### 4. Page-Level Keyword-Agnostic Features: 6.57 / 10

Content length, readability, Open Graph markup, uniqueness, load speed, structured data markup, HTTPS, etc.

#### 5. Engagement & Traffic/Query Data: 6.55 / 10

Data SERP engagement metrics, clickstream data, visitor traffic/usage signals, quantity/diversity/CTR of queries, both on the domain and page level

#### 6. Domain-Level Brand Metrics: 5.88 / 10

Offline usage of brand/domain name, mentions of brand/domain in news/media/press, toolbar/browser data of site usage, entity association, etc.

#### 7. Domain-Level Keyword Usage: 4.97 / 10

Exact-match keyword domains, partial-keyword matches, etc.

#### 8. Domain-Level Keyword-Agnostic Features: 4.09 / 10

Domain name length, TLD extension, SSL certificate, etc.

#### 9. Page-Level Social Metrics: 3.98 / 10

Quantity/quality of tweeted links, Facebook shares, Google +1s, etc. to the page

https://moz.com/learn/seo/mozrank

 $\overline{6}$ 

4.09

3.98

https://moz.com/researchtools/ose/

![](_page_43_Figure_2.jpeg)

44

![](_page_44_Picture_0.jpeg)

#### Enlaces > Sitios web con más enlaces

![](_page_44_Picture_13.jpeg)

## L'ORIGEN DEL ENLLAÇ

- Llocs web amb alts nivells de popularitat (MOz Rank)
- **.** Llocs web amb un alt numero de visites
- Llocs web sense atribut no follow
- Llocs web de temàtica similar

![](_page_45_Picture_6.jpeg)

## QUALITAT DE L'ENLLAÇ

Servei de<br>Desenvolupament

Generalitat de Catalunya

Departament de Cultura

- Antiguitat de l'enllaç
- Anchor text de l'enllaç
- Posició de l'enllaç
- Proximitat amb el text

### Els Rankings – Autoritat social

een

**Diversitat de fonts** - tenir 50 tweets d'1 link provinent d'un únic compte, no tindrà el mateix valor que 50 tweets de 50 comptes diferents

Servei de<br>Desenvolupament

Generalitat de Catalunya

Departament de Cultura

**Contingut relacionat** - el contingut textual del missatge que acompanya el link pot facilitar informació rellevant als cercadors de la importància del tema

**Nivell de vinculació** (engagement) la quantitat de clics, retwets, likes, etc (sempre que es puguin mesurar) poden impactar en l'autoritat que se li concedeix a l'enllaç.

47

Google

![](_page_47_Picture_2.jpeg)

## 123.45.67.89 - 25/Aug/2011 10:15:32 http://www.google.com/search?q=cars-Chrome 2.0.0.7; Mindows NT 5.1-

740674 ce 2123e969.

![](_page_47_Picture_5.jpeg)

## Black SEO

![](_page_48_Picture_2.jpeg)

- **E** Cloaking, text invisible
- **D** pàgines porta
- **Links schemes: link farms, 3** way linking
- Social mitjana schemes
- **E**spam
- **E** contingut duplicat

![](_page_48_Figure_9.jpeg)

Servei de<br>Desenvolupament

![](_page_49_Picture_0.jpeg)

# Manteniment i control del posicionament

### **http://anlytics.google.com**

![](_page_50_Figure_1.jpeg)

![](_page_50_Figure_2.jpeg)

## **Panell SEO Analytics**

Generalitat de Catalunya<br>**Departament de Cultura** IID Servei de<br>Desenvolupament<br>Empresarial

![](_page_51_Figure_2.jpeg)

![](_page_52_Picture_0.jpeg)

![](_page_52_Picture_1.jpeg)

## **@victordf**

![](_page_52_Picture_3.jpeg)

**http://www.linkedin.com/company/reexporta.-think-about-export**

Join Google+ to add this page to a circle

**https://plus.google.com/+reexporta**

![](_page_52_Picture_7.jpeg)

**Víctor de Francisco** Director de REEXPORTA. Think About Export,s.l. **vdf@reexporta.com**

BARCELONA – ALICANTE 902 104 184